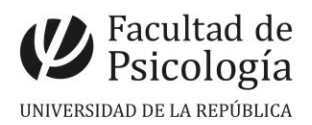

Departamento de Secretaría Sección Concursos

# **LLAMADO Nº 004/2022**

Llamado a concurso de **méritos y pruebas** para la provisión efectiva de un cargo de **Asistente** (Esc. G, Gr. 2, 24 horas semanales, Expte. N.º191120-500290-21) para el **Instituto de Psicología Clínica.** CFP, Resol. N.º 30, 14/3/22.

# Apertura: 28/3/2022

Cierre: 31/5/2022, 14 hs.

**PERFIL del CARGO:** Este cargo deberá orientar sus actividades a la participación en la Unidad Curricular Obligatoria Psicopatología Clínica de Adultos. Supone la realización de tareas de enseñanza e investigación y/o extensión vinculadas a intervenciones con pacientes con cuadros psicopatológicos. La persona seleccionada se integrará al equipo docente de la Unidad.

## **SE VALORARÁ:**

Título de Psicólogo/a o Licenciado/a en Psicología.

 Estudios de Maestría o cursando la misma, vinculados a la UCO Psicopatología Clínica de Adultos.

 $+$  Formación y experiencia en enseñanza e investigación y/o extensión universitaria en el campo de la Psicología Clínica.

 Formación y/o experiencia profesional en el trabajo con pacientes con trastornos psicopatológicos.

**TRIBUNAL:** Se designará posteriormente al cierre del llamado.

#### **IMPORTANTE**:

- Ver temario y bibliografía en archivo adjunto.
- Presentar CV en el siguiente orden: **1.-** Título y formación, **2.-** Actividad docente, **3.-** Actividad académica, **4.-** Actividad científica, **5.-** Actividad profesional, **6.-** Tareas de extensión, **7.-** Actividad de cogobierno, **8.-** Otros.

## **PROCEDIMIENTO de INSCRIPCIÓN**

**Paso 1.- REALIZAR PREINSCRIPCIÓN** en [www.concursos.udelar.edu.uy.](http://www.concursos.udelar.edu.uy/)

Antes de preinscribirse, asegúrese de que usted reúne las condiciones requeridas.

**Paso 2.- PRESENTAR DOCUMENTACIÓN EN SECCIÓN CONCURSOS.** Deberán SOLICITAR DÍA y HORA en<https://agendaweb.udelar.edu.uy/ReservaWeb/faces/index.xhtml>.

En el horario agendado, presentarán la documentación requerida: C.V. sin documentación probatoria (1 copia) y Declaración Jurada original con timbre profesional (valor actual \$210). **Paso 3.- ADJUNTAR DOCUMENTACIÓN DIGITAL al Llamado N.º 004/2022.** En

#### <https://www.concursos.udelar.edu.uy/index.php?script=27>.

**a.-** Menú: Posterior a presentar documentación → Adjuntar archivos a un llamado.

**b.-** Ingresar correo electrónico y contraseña (se otorga la primera vez que se inscribe a un llamado). De no recordarla, escoja la opción *¿Has olvidado la contraseña?* 

**c.-** Adjuntar la documentación (CV sin documentación probatoria -en formato PDF-; denominar con apellido).

**Importante:**  $\triangle$ Vencimiento de plazos: martes 31/5/22. Pasos Nos. 1 y 2: 14 hs. Paso N° 3: 24hs. **ᴥ** La versión en papel y digital de la documentación deben ser coincidentes.

NOTA: Quien acceda al cargo deberá presentar certificado de antecedentes judiciales (Decreto 382/99).